# 定点を通る回帰直線

### 青木繁伸

### 2020 年 3 月 17 日

## 1 **目的**

定点を通る直線回帰式の切片と傾きを計算する。

## 2 **使用法**

import sys sys.path.append("statlib") from multi import sregc sregc(x, y, cxy=None, verbose=True)

#### 2.1 **引数**

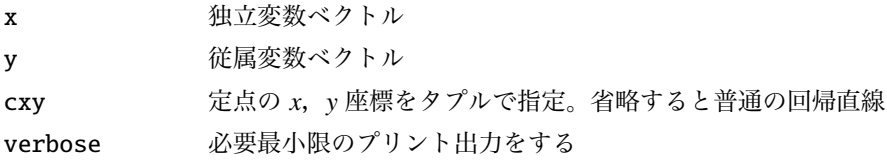

### 2.2 **戻り値の名前**

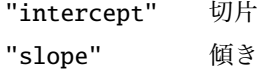

## 3 **使用例**

 $\mathbf{r}$ 

 $x = [1, 2, 3, 4, 5, 6]$ y = [3,2,4,1,4,3]

### 3.1 **任意の点を通る直線回帰式**

```
import sys
sys.path.append (" statlib ")
from multi import sregc
a = \text{spec}(x, y, \text{c}xy = (0, 2))
```
intercept =  $0.20879$ , slope = 2

#### 3.2 **原点を通る直線回帰式**

 $a = \text{spec}(x, y, \text{c}xy = (0, 0))$ 

intercept =  $0.67033$ , slope =  $0$ 

#### 3.3 **普通の直線回帰式**

定点の指定を省略すると,*x*,*y* の平均値を通る普通の直線回帰式が得られる。

import numpy as np  $a = \text{~sregc}(x, y)$ 

 $intercept =  $0.085714$ , slope =  $2.5333$$ 

 $b = \text{spec}(x, y, (npmean(x), npmean(y)))$ 

 $intercept = 0.085714, slope = 2.5333$